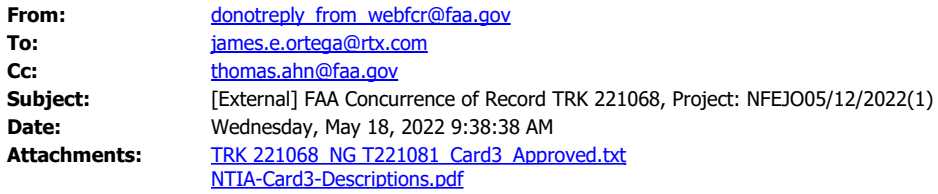

The FAA Spectrum Engineering Services has completed the review of your Frequency Coordination Request.

TRK 221068 is assigned an FAA Coordination number NG T221081 that indicates FAA's coordination that may or may not include operational limits/conditions as part of the requirement for FAA concurrence. The FAA Spectrum Engineering Services has provided the following comments:

COMMENTS: FAA APPROVAL OF THIS USAGE IS BASED UPON DEVELOPMENT FOR MILITARY OPERATIONS ONLY, AND SHALL NOT BE USED FOR CIVILIAN PURPOSES. FAA APPROVAL IS NOT AN ENDORSEMENT OF FINAL PRODUCT DEVELOPMENT WITHIN THIS FREQUENCY RANGE. SYSTEM.

Please note that this concurrence does not constitute authority to transmit. Your authority to transmit must be obtained from the FCC.

Please provide this concurrence notice to the FCC as part of your frequency application, to demonstrate completion of the FAA coordination process. The FAA Coordination number is only valid until 11/14/2022; if you need an extension, please submit an inquiry via WebFCR .

The attached file contains a Card 3 format with all technical and operational parameters; operations are required to be contained within these parameters for the FAA's concurrence to remain valid. If any of these parameters change, the license to transmit shall be re-coordinated with the FAA and updated with the FCC. A document that explains each field of the Card 3 format in plain text is attached.

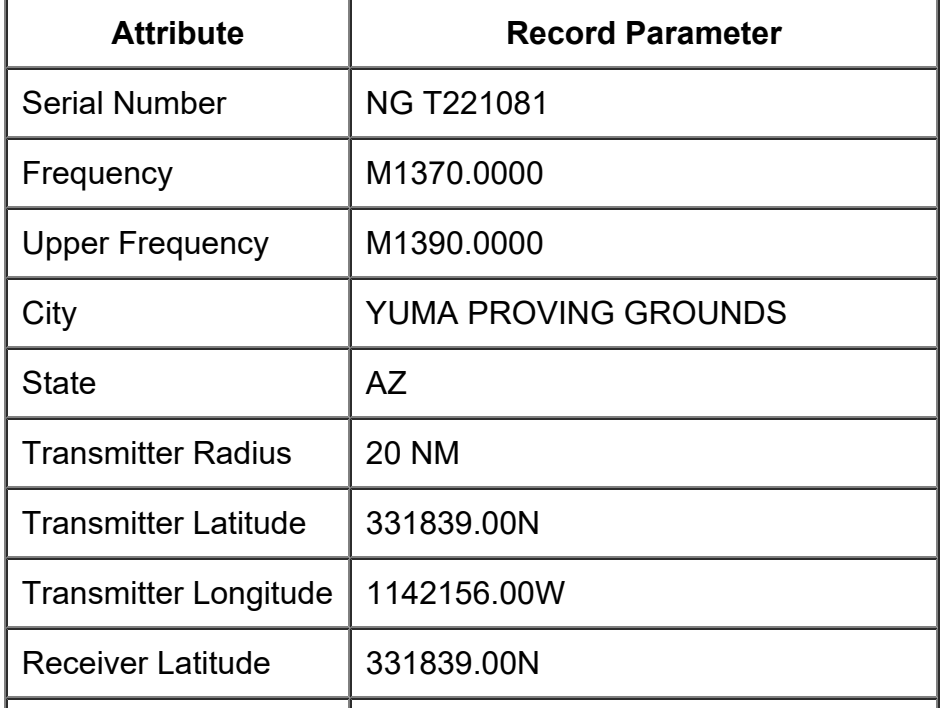

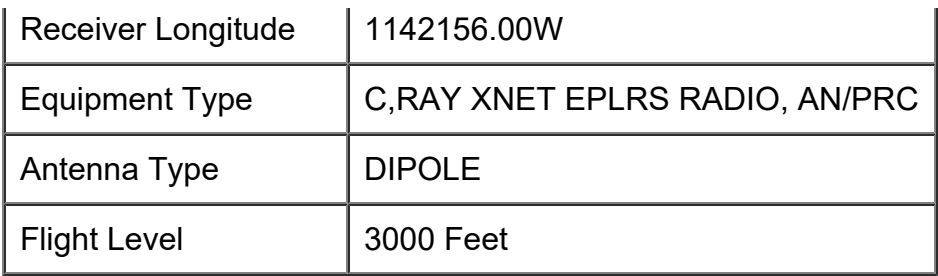

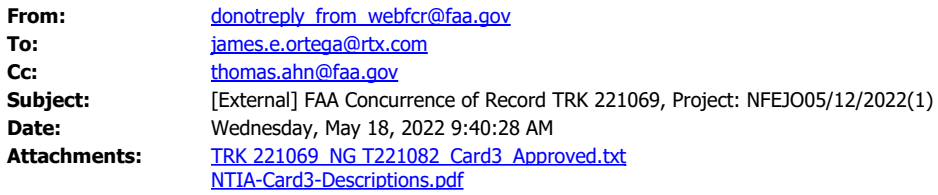

The FAA Spectrum Engineering Services has completed the review of your Frequency Coordination Request.

TRK 221069 is assigned an FAA Coordination number NG T221082 that indicates FAA's coordination that may or may not include operational limits/conditions as part of the requirement for FAA concurrence. The FAA Spectrum Engineering Services has provided the following comments:

COMMENTS: FAA APPROVAL OF THIS USAGE IS BASED UPON DEVELOPMENT FOR MILITARY OPERATIONS ONLY, AND SHALL NOT BE USED FOR CIVILIAN PURPOSES. FAA APPROVAL IS NOT AN ENDORSEMENT OF FINAL PRODUCT DEVELOPMENT WITHIN THIS FREQUENCY RANGE.

Please note that this concurrence does not constitute authority to transmit. Your authority to transmit must be obtained from the FCC.

Please provide this concurrence notice to the FCC as part of your frequency application, to demonstrate completion of the FAA coordination process. The FAA Coordination number is only valid until 11/14/2022; if you need an extension, please submit an inquiry via WebFCR .

The attached file contains a Card 3 format with all technical and operational parameters; operations are required to be contained within these parameters for the FAA's concurrence to remain valid. If any of these parameters change, the license to transmit shall be re-coordinated with the FAA and updated with the FCC. A document that explains each field of the Card 3 format in plain text is attached.

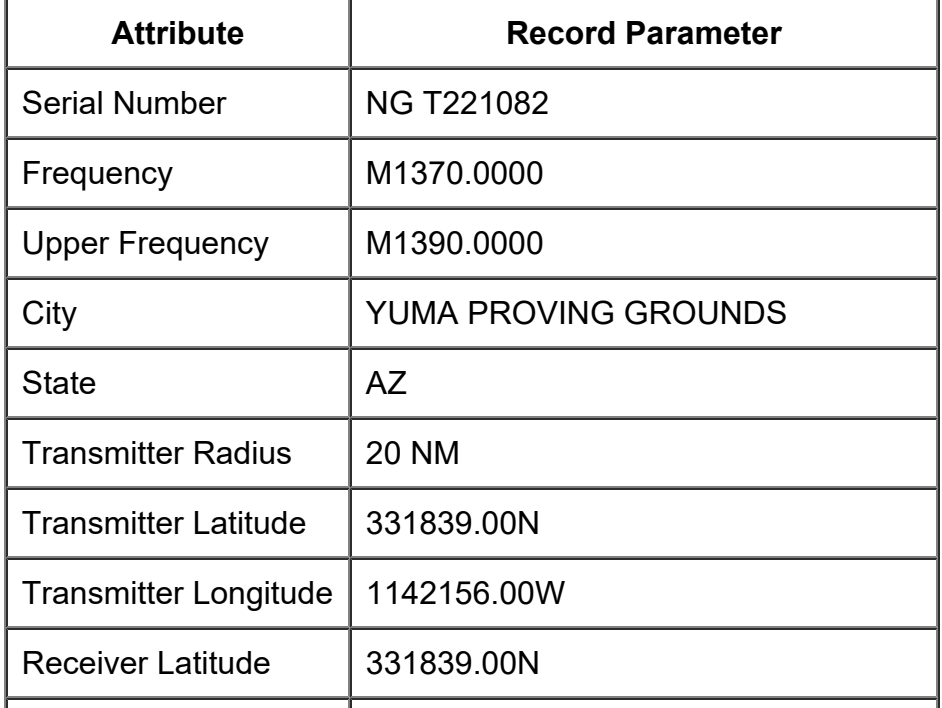

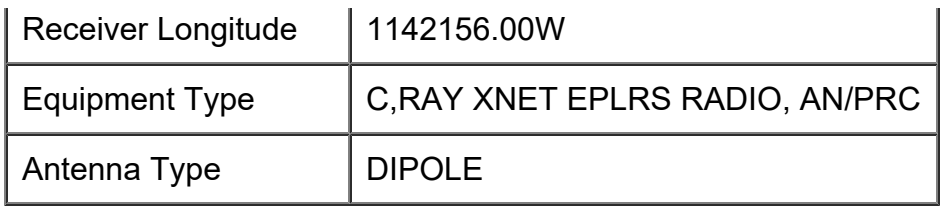

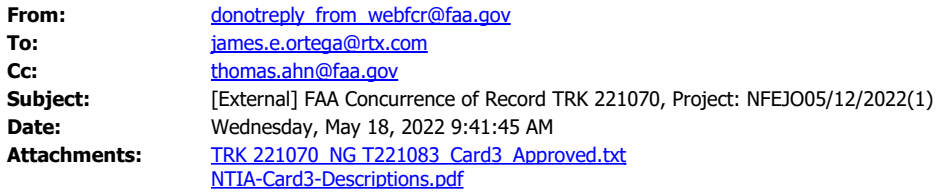

The FAA Spectrum Engineering Services has completed the review of your Frequency Coordination Request.

TRK 221070 is assigned an FAA Coordination number NG T221083 that indicates FAA's coordination that may or may not include operational limits/conditions as part of the requirement for FAA concurrence. The FAA Spectrum Engineering Services has provided the following comments:

COMMENTS: FAA APPROVAL OF THIS USAGE IS BASED UPON DEVELOPMENT FOR MILITARY OPERATIONS ONLY, AND SHALL NOT BE USED FOR CIVILIAN PURPOSES. FAA APPROVAL IS NOT AN ENDORSEMENT OF FINAL PRODUCT DEVELOPMENT WITHIN THIS FREQUENCY RANGE.

Please note that this concurrence does not constitute authority to transmit. Your authority to transmit must be obtained from the FCC.

Please provide this concurrence notice to the FCC as part of your frequency application, to demonstrate completion of the FAA coordination process. The FAA Coordination number is only valid until 11/14/2022; if you need an extension, please submit an inquiry via WebFCR .

The attached file contains a Card 3 format with all technical and operational parameters; operations are required to be contained within these parameters for the FAA's concurrence to remain valid. If any of these parameters change, the license to transmit shall be re-coordinated with the FAA and updated with the FCC. A document that explains each field of the Card 3 format in plain text is attached.

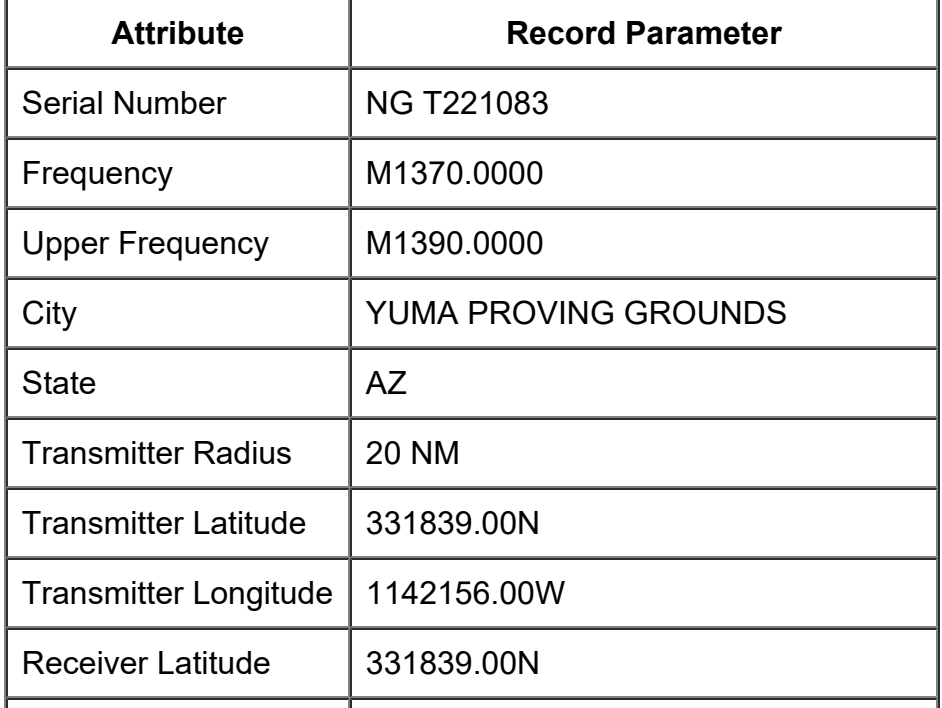

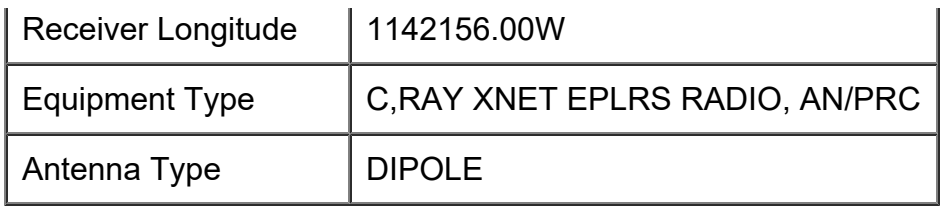

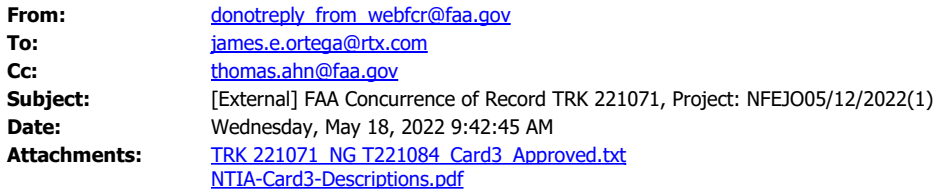

The FAA Spectrum Engineering Services has completed the review of your Frequency Coordination Request.

TRK 221071 is assigned an FAA Coordination number NG T221084 that indicates FAA's coordination that may or may not include operational limits/conditions as part of the requirement for FAA concurrence. The FAA Spectrum Engineering Services has provided the following comments:

COMMENTS: FAA APPROVAL OF THIS USAGE IS BASED UPON DEVELOPMENT FOR MILITARY OPERATIONS ONLY, AND SHALL NOT BE USED FOR CIVILIAN PURPOSES. FAA APPROVAL IS NOT AN ENDORSEMENT OF FINAL PRODUCT DEVELOPMENT WITHIN THIS FREQUENCY RANGE.

Please note that this concurrence does not constitute authority to transmit. Your authority to transmit must be obtained from the FCC.

Please provide this concurrence notice to the FCC as part of your frequency application, to demonstrate completion of the FAA coordination process. The FAA Coordination number is only valid until 11/14/2022; if you need an extension, please submit an inquiry via WebFCR .

The attached file contains a Card 3 format with all technical and operational parameters; operations are required to be contained within these parameters for the FAA's concurrence to remain valid. If any of these parameters change, the license to transmit shall be re-coordinated with the FAA and updated with the FCC. A document that explains each field of the Card 3 format in plain text is attached.

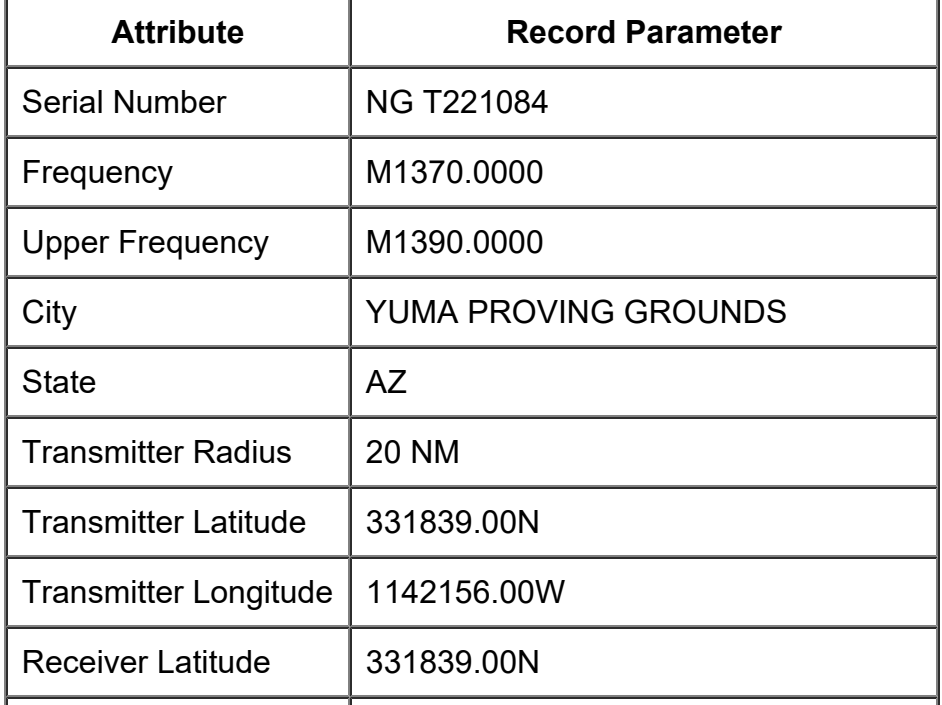

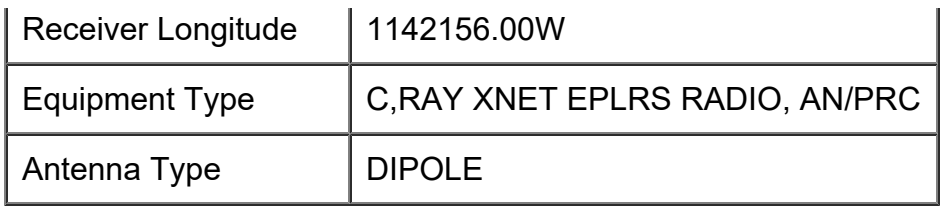

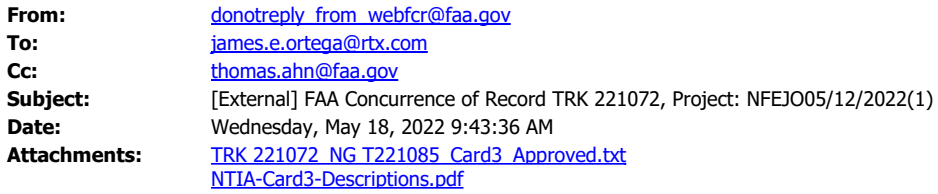

The FAA Spectrum Engineering Services has completed the review of your Frequency Coordination Request.

TRK 221072 is assigned an FAA Coordination number NG T221085 that indicates FAA's coordination that may or may not include operational limits/conditions as part of the requirement for FAA concurrence. The FAA Spectrum Engineering Services has provided the following comments:

COMMENTS: FAA APPROVAL OF THIS USAGE IS BASED UPON DEVELOPMENT FOR MILITARY OPERATIONS ONLY, AND SHALL NOT BE USED FOR CIVILIAN PURPOSES. FAA APPROVAL IS NOT AN ENDORSEMENT OF FINAL PRODUCT DEVELOPMENT WITHIN THIS FREQUENCY RANGE.

Please note that this concurrence does not constitute authority to transmit. Your authority to transmit must be obtained from the FCC.

Please provide this concurrence notice to the FCC as part of your frequency application, to demonstrate completion of the FAA coordination process. The FAA Coordination number is only valid until 11/14/2022; if you need an extension, please submit an inquiry via WebFCR .

The attached file contains a Card 3 format with all technical and operational parameters; operations are required to be contained within these parameters for the FAA's concurrence to remain valid. If any of these parameters change, the license to transmit shall be re-coordinated with the FAA and updated with the FCC. A document that explains each field of the Card 3 format in plain text is attached.

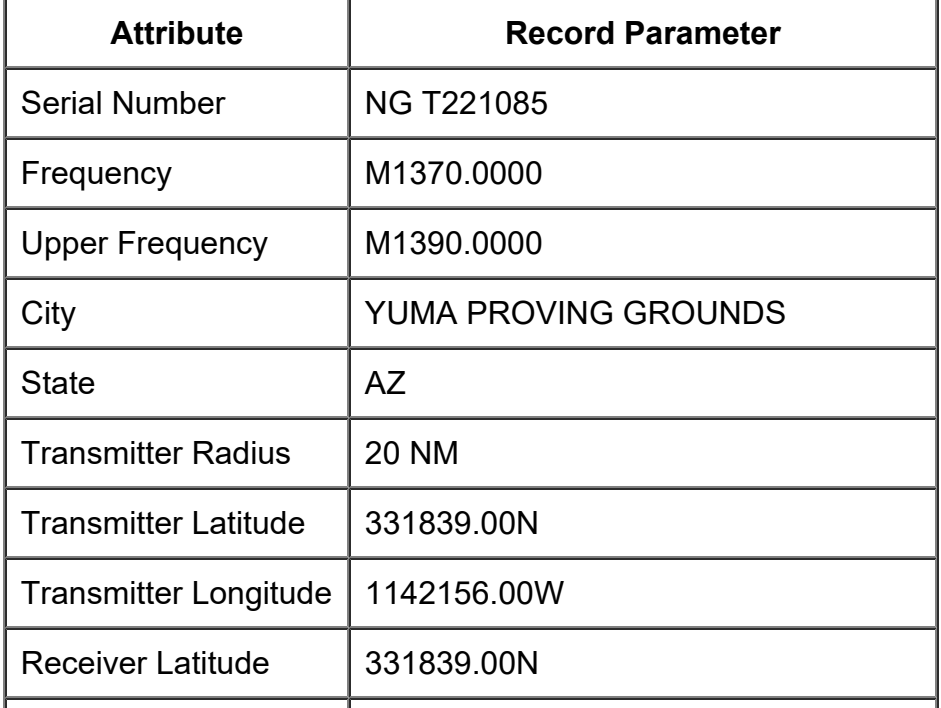

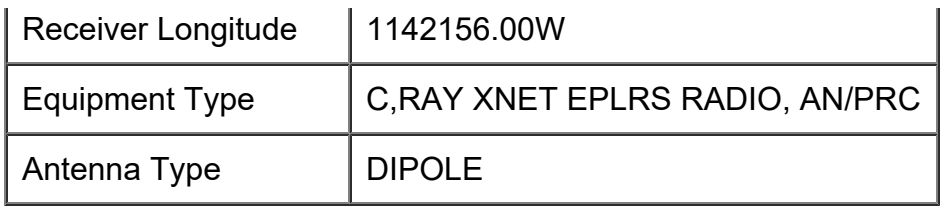

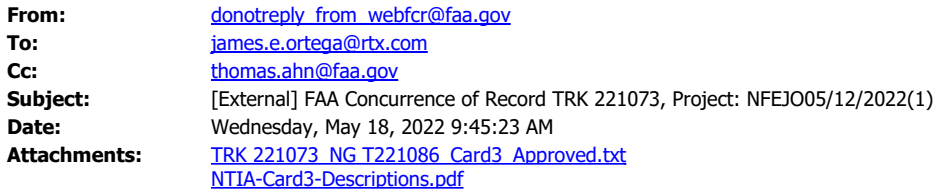

The FAA Spectrum Engineering Services has completed the review of your Frequency Coordination Request.

TRK 221073 is assigned an FAA Coordination number NG T221086 that indicates FAA's coordination that may or may not include operational limits/conditions as part of the requirement for FAA concurrence. The FAA Spectrum Engineering Services has provided the following comments:

COMMENTS: FAA APPROVAL OF THIS USAGE IS BASED UPON DEVELOPMENT FOR MILITARY OPERATIONS ONLY, AND SHALL NOT BE USED FOR CIVILIAN PURPOSES. FAA APPROVAL IS NOT AN ENDORSEMENT OF FINAL PRODUCT DEVELOPMENT WITHIN THIS FREQUENCY RANGE.

Please note that this concurrence does not constitute authority to transmit. Your authority to transmit must be obtained from the FCC.

Please provide this concurrence notice to the FCC as part of your frequency application, to demonstrate completion of the FAA coordination process. The FAA Coordination number is only valid until 11/14/2022; if you need an extension, please submit an inquiry via WebFCR .

The attached file contains a Card 3 format with all technical and operational parameters; operations are required to be contained within these parameters for the FAA's concurrence to remain valid. If any of these parameters change, the license to transmit shall be re-coordinated with the FAA and updated with the FCC. A document that explains each field of the Card 3 format in plain text is attached.

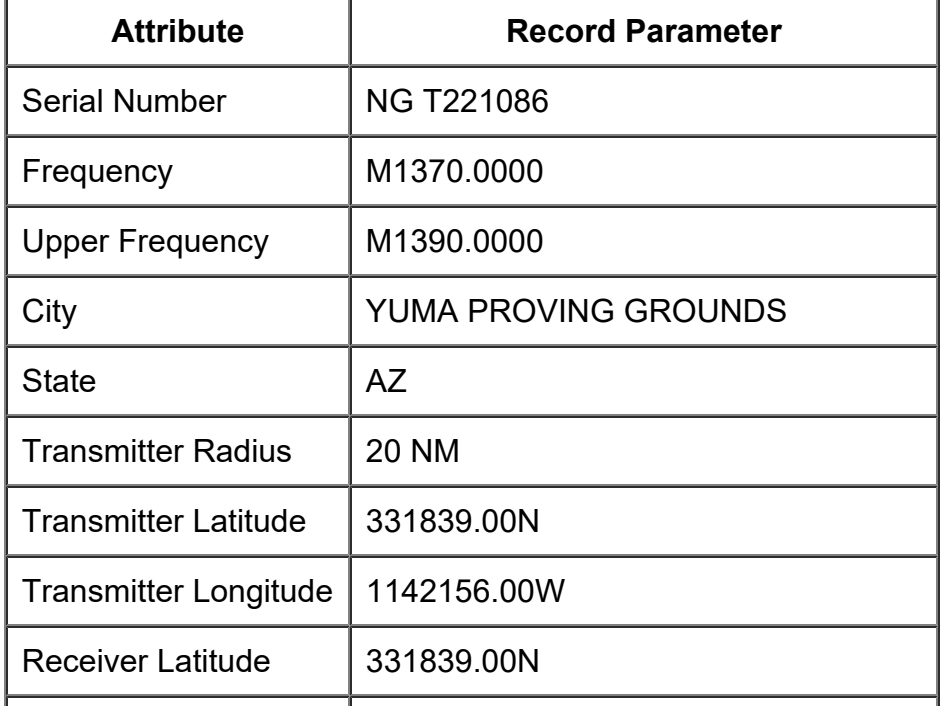

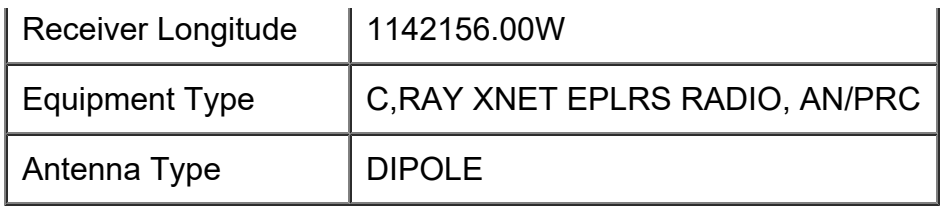

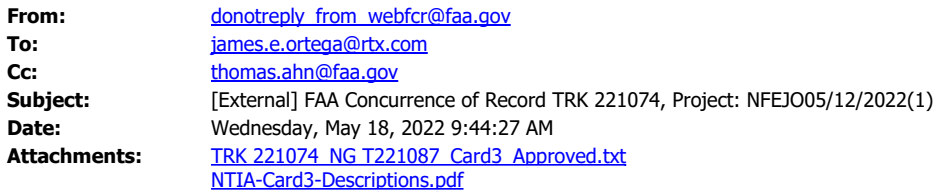

The FAA Spectrum Engineering Services has completed the review of your Frequency Coordination Request.

TRK 221074 is assigned an FAA Coordination number NG T221087 that indicates FAA's coordination that may or may not include operational limits/conditions as part of the requirement for FAA concurrence. The FAA Spectrum Engineering Services has provided the following comments:

COMMENTS: FAA APPROVAL OF THIS USAGE IS BASED UPON DEVELOPMENT FOR MILITARY OPERATIONS ONLY, AND SHALL NOT BE USED FOR CIVILIAN PURPOSES. FAA APPROVAL IS NOT AN ENDORSEMENT OF FINAL PRODUCT DEVELOPMENT WITHIN THIS FREQUENCY RANGE.

Please note that this concurrence does not constitute authority to transmit. Your authority to transmit must be obtained from the FCC.

Please provide this concurrence notice to the FCC as part of your frequency application, to demonstrate completion of the FAA coordination process. The FAA Coordination number is only valid until 11/14/2022; if you need an extension, please submit an inquiry via WebFCR .

The attached file contains a Card 3 format with all technical and operational parameters; operations are required to be contained within these parameters for the FAA's concurrence to remain valid. If any of these parameters change, the license to transmit shall be re-coordinated with the FAA and updated with the FCC. A document that explains each field of the Card 3 format in plain text is attached.

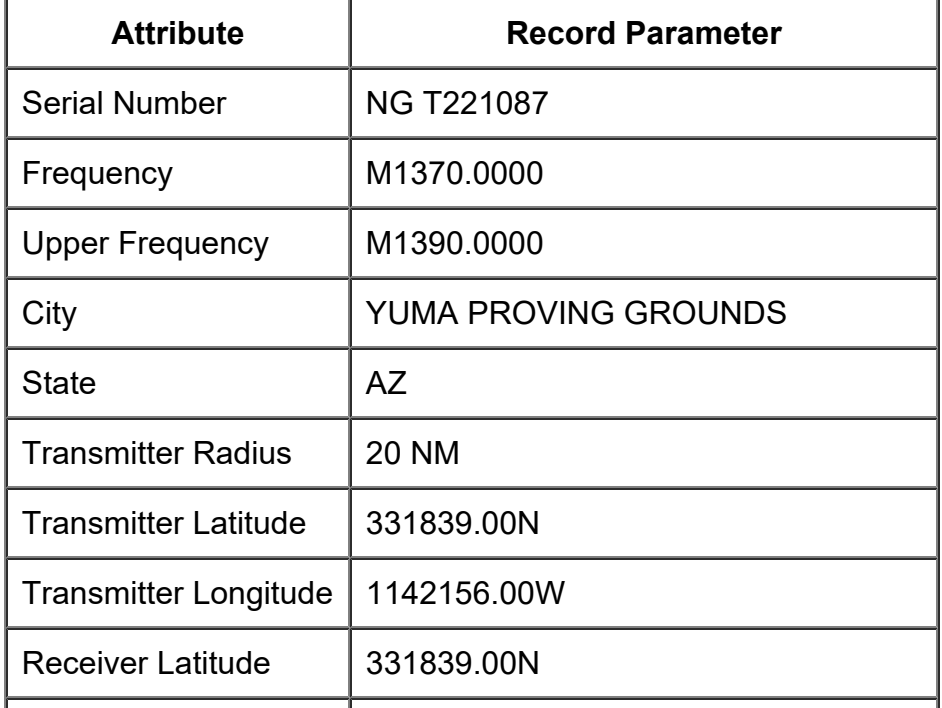

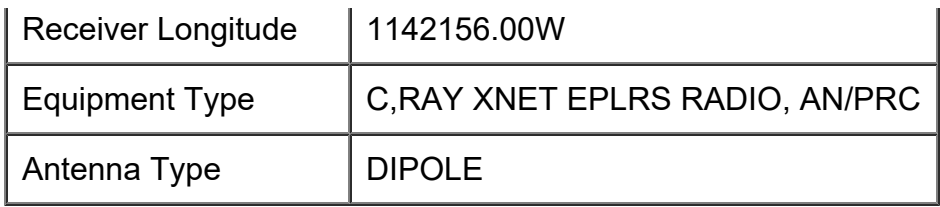

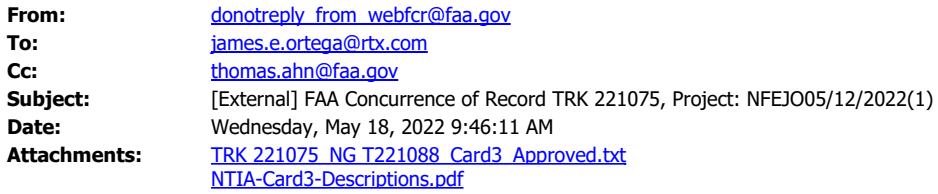

The FAA Spectrum Engineering Services has completed the review of your Frequency Coordination Request.

TRK 221075 is assigned an FAA Coordination number NG T221088 that indicates FAA's coordination that may or may not include operational limits/conditions as part of the requirement for FAA concurrence. The FAA Spectrum Engineering Services has provided the following comments:

COMMENTS: FAA APPROVAL OF THIS USAGE IS BASED UPON DEVELOPMENT FOR MILITARY OPERATIONS ONLY, AND SHALL NOT BE USED FOR CIVILIAN PURPOSES. FAA APPROVAL IS NOT AN ENDORSEMENT OF FINAL PRODUCT DEVELOPMENT WITHIN THIS FREQUENCY RANGE.

Please note that this concurrence does not constitute authority to transmit. Your authority to transmit must be obtained from the FCC.

Please provide this concurrence notice to the FCC as part of your frequency application, to demonstrate completion of the FAA coordination process. The FAA Coordination number is only valid until 11/14/2022; if you need an extension, please submit an inquiry via WebFCR .

The attached file contains a Card 3 format with all technical and operational parameters; operations are required to be contained within these parameters for the FAA's concurrence to remain valid. If any of these parameters change, the license to transmit shall be re-coordinated with the FAA and updated with the FCC. A document that explains each field of the Card 3 format in plain text is attached.

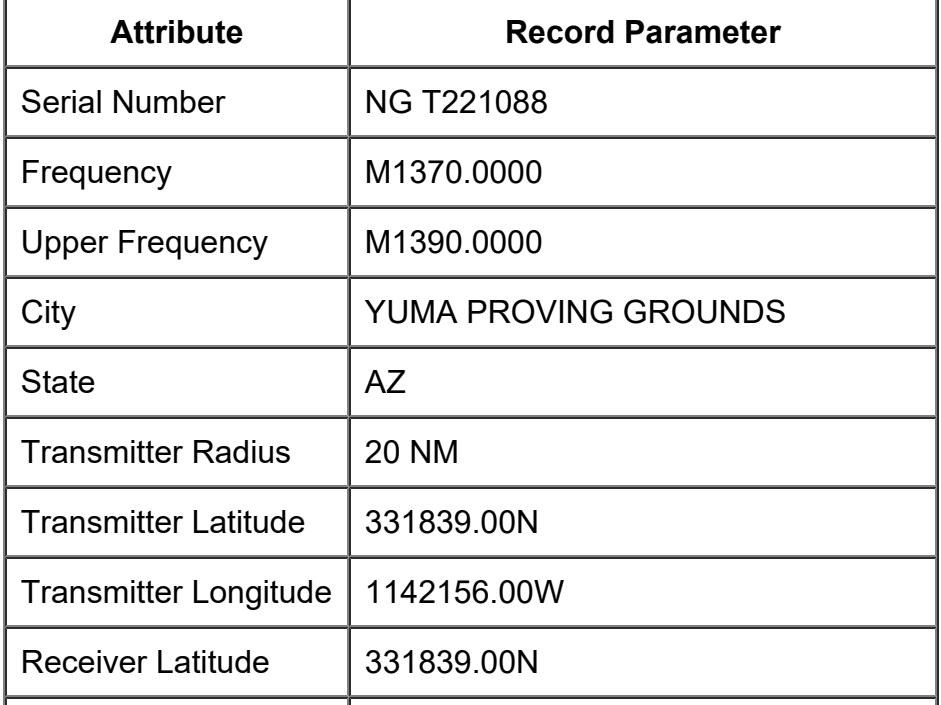

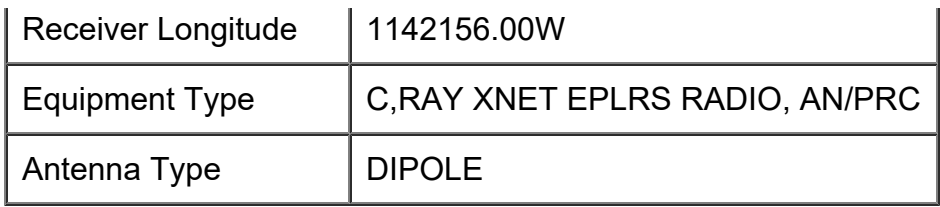